# ةزيم مادختساب DHCPv6 نيوكت ىلع لاثم ةئدابلا ضيوفت  $\overline{\phantom{a}}$

تايوتحملا

ةمدقملا <u>ةيساس ألل تابلطتملا</u> تابلطتملا <mark>ةمدختسملل تانوكمل</mark> ن يوك<u>تل</u>ا <u>ةكبشلل يطيطختلا مسرل!</u> ا<u>ت ان يوكت ل</u> ةحصلا نم ققحتلا اهحالصإو ءاطخألا فاشكتسا ةلص تاذ تامولعم

# ةمدقملا

6DHCPv مداخ نيوكتل ةئدابلا ضيوفت ةزيم مادختسإ ةيفيك دنتسملا اذه فصي ةرادإل ةزيملا مذه مادختس| نكمي .ليمع لاو (IPv6 ل يكيمانيدلا في ضمل بني وكت لوكوتورب) .عقوملا ةنونعو ةيعرفلا ةكبشلاو طابترالا تارييغت

ةئدابلا ضي وفت ةزيم DHCPv6 server يمسملI هجوملI ىقلتي ،اذه نيوكتال لاثم يف تائدابلا ننييعت ةيلمع ةتمتأب ضوفملا هجوملا موقي .ضيوفت هجومك لمعيو ةنكمم ،ليمعلا ىلإ تائدابلا ضيوفتب مداخلا موقي نأ درجمب .(DHCP ليمع يأ) بولطملا هجوملل ناونع ىلع يوتحت بولطملا هجوملل (LAN) ةيلحملI ةقطنملI ةكبشب ةلصتملI ةهجاولI نإف ناونعلا اذه نالءإب كالذ دعب بالاطلا هجوملا موقي .ةملتسملا تائدابال ةلتك مادختساب 6IPv6 (ةيلحملا ةكبشلا يف تاهجوملا يأ) ليمعلا تاهجومل نكمي .هجوملا نع نالعإلا لئاسر يف نلعملا هجوملا نالعإ لئاسر نم يملاعلا IP ناونع بحسل يئاقلتلا نيوكتلا رايخ مادختسإ .DHCP ليمع ةطساوب اهنع

# ةيساسألا تابلطتملا

### تابلطتملا

:نيوكتلا اذه ءارجإ لواحت نأ لبق ةيلاتلا تابلطتملا ءافيتسا نم دكأت

- [يساسألا لاصتالاو 6IPv ةنونع](/content/en/us/td/docs/ios-xml/ios/ipv6_basic/configuration/xe-3s/ip6b-xe-3s-book/ip6-add-basic-conn-xe.html) ةفرعم ●
- [6IPv ل DHCP ذيفنت](/content/en/us/td/docs/ios-xml/ios/ipv6/configuration/xe-3s/ipv6-xe-36s-book/ip6-dhcp.html) ةفرعم ●

### ةمدختسملا تانوكملا

.ةنيعم ةيدام تانوكمو جمارب تارادصإ ىلع دنتسملا اذه رصتقي ال

ىلع Cisco 3700 Series ةلسلسلا هجوم ىلإ دنتسملا اذه يف ةدراولا تانيوكتلا دنتست

```
جمانرب Cisco IOS® Software، رادصإلا 12.4) 15(T 13.
```
# نيوكتلا

.دنتسملا اذه يف ةحضوملا تازيملا نيوكت تامولعم كل مّدقُت ،مسقلا اذه يف

## ةكبشلل يطيطختلا مسرلا

:يلاتلا ةكبشلا دادعإ دنتسملا اذه مدختسي

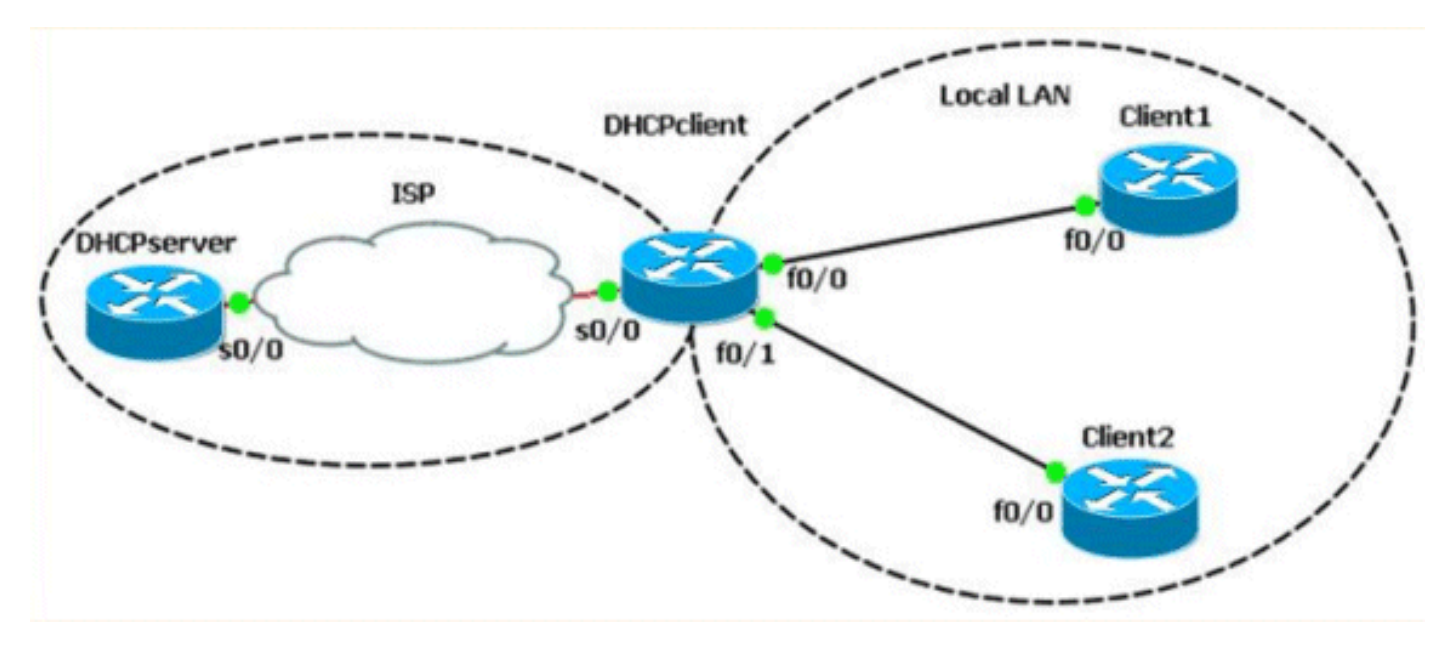

## تانيوكتلا

:ةيلاتلا تانيوكتلا دنتسملا اذه مدختسي

- DHCP مداخ نيوكت ●
- DHCP ليمع نيوكت ●
- 2 و 1 ةيلحملا LAN ةكبش ءالمع نيوكت ●

Cisco تاهجوم ىلع 6DHCPv نيوكتب ةقلعتملا تاوطخلا حضوي ويديف ىلإ طابترإ يلي اميف : [Cisco معد عمتجم](https://supportforums.cisco.com/index.jspa) ىلع ةحاتملا IOS

[نيوكت DHCPv6 يف Cisco IOS](https://supportforums.cisco.com/videos/2363)

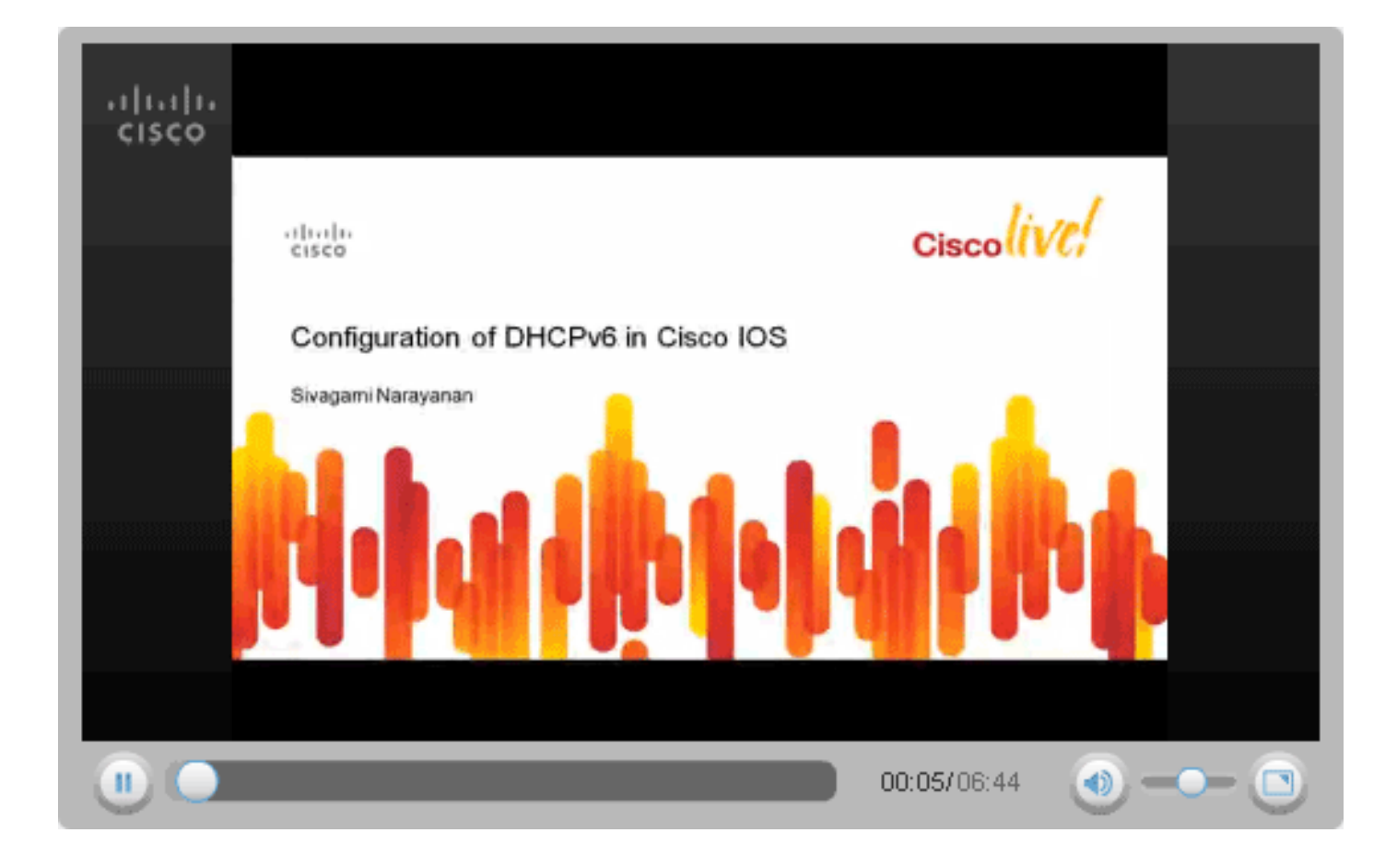

#### DHCPSERVER#show running-config

version 12.4 ! hostname DHCPSERVER ! ipv6 unicast-routing ipv6 dhcp pool dhcpv6 *!--- The DHCP pool is named "dhcpv6."* ! prefix-delegation pool dhcpv6-pool1 lifetime 1800 600 *!- -- The prefix delegation pool name is "dhcpv6-pool1."* ! dns-server 2001:DB8:3000:3000::42 domain-name example.com ! interface Serial0/0 no ip address ipv6 address 2010:AB8:0:1::1/64 ipv6 enable ipv6 dhcp server dhcpv6 clock rate 2000000 ! ipv6 local pool dhcpv6-pool1 2001:DB8:1200::/40 48 *!--- The prefix pool named dhcpv6-pool1 has a prefix of length !--- /40 from which it will delegate (sub)prefixes of length /48.* ! end

#### DHCPCLIENT#show running-config

version 12.4 ! hostname DHCPCLIENT ! ipv6 unicast-routing ! interface Serial0/0 no ip address ipv6 address autoconfig default *!--- The autoconfig default adds a static ipv6 !--- default route pointing to upstream DHCP server.* ! ipv6 enable ipv6 dhcp client pd prefix-from-provider *!--- The DHCP client prefix delegation is !--- given the name prefix-from-provider.* ! clock rate 2000000 ! interface FastEthernet0/0 no ip address duplex auto speed auto ipv6 address prefix-from-provider ::1:0:0:0:1/64 *!--- The first 48 bits are imported from the delegated !--- prefix (2001:db8:1200) and the ::/64 is the client !--- identifier that gives the interface Fa0/1 the*

*!--- global IPv6 address 2001:DB8:1200:1::1/64.* ! ipv6 enable ! interface FastEthernet0/1 no ip address duplex auto speed auto ipv6 enable ipv6 address prefix-from-provider ::1/64 *!--- Similarly, the global IPv6 address !--- for fa0/1 is 2001:DB8:1200::1.* ! end

#### ةيلحملا LAN ةكبش نيوكت 2 ليمعلا 1 ليمعلا

CLIENT1#show running-config

version 12.4 ! hostname CLIENT1 ! ipv6 unicast-routing ! interface FastEthernet0/0 no ip address duplex auto speed auto ipv6 address autoconfig *!--- The clients can run autoconfig to get an IPv6 !--- address depending on the router advertisements !--- sent by the DHCP client (requesting router).* ! ipv6 enable ! end

# ةحصلا نم ققحتلا

.ليكشتال تققد in order to مسق اذه يف فصي رمألا تالمعتسا

.ديدج رطسب مسقلl اذه يف تاجرخملl ضعب قافرإ متي ،ةحاسملا ريفوتل :**ةظحالم** 

#### DHCP مداخ ىلع

تامولعم ضرعي امك 1 وه نيطشنلا ءالمعلا ددع نأ مسقلا اذه يف دوجوملا جارخإلا حضوي .ةلضفملا ةايحلا ةدم تامولءمو لاجملا مسا مداخ ناونع لثم ،ىرخألا نيوكتلا تاملءم

#### [show ipV6 dhcp ةكرب](//www.cisco.com/en/US/docs/ios/ipv6/command/reference/ipv6_13.html#wp2580895)

DHCPv6 pool: dhcpv6 Prefix pool: dhcpv6-pool1 preferred lifetime 600, valid lifetime 1800 DNS server: 2001:DB8:3000:3000::42 Domain name: example.com Active clients: 1

جتنملا تافرعم نمضتت يتلاو ،ءالمعلا لوح تامولعم <u>show ipV6 dhcp binding</u> رمألا رفوي .مەل ةيراسل|و ةل|ضفمل| ةايحل| تاقوأو تائدابل|و (IAPDs)و (DUIDs)

#### [DHCP 6IPv طبر ضرع](//www.cisco.com/en/US/docs/ios/ipv6/command/reference/ipv6_13.html#wp2580212)

Client: FE80::C002:FFF:FEB4:0 DUID: 00030001C2020FB40000 Username : unassigned Interface : Serial0/0 IA PD: IA ID 0x00060001, T1 300, T2 480 Prefix: 2001:DB8:1200::/48 preferred lifetime 600, valid lifetime 1800 expires at Mar 02 2002 01:26 AM (1707 seconds)

version 12.4 ! hostname CLIENT2 ! ipv6 unicast-routing ! interface FastEthernet0/0 no ip address duplex auto speed auto ipv6 address autoconfig ipv6 enable !

CLIENT2#show running-config

end

### DHCP ليمع ىلع

ليصافتلا يدبي اضيأو بولسأ نوبز يف تلكش S0/0 نراق نأ <mark>نراق ipV6 dhcp ضرعل</mark> يدبي .لدان DHCP لا نم ملتسا وه نأ مسإ لاجملاو ناونع لدان DNS لا نم

#### [show ipV6 dhcp نراق](//www.cisco.com/en/US/docs/ios/ipv6/command/reference/ipv6_13.html#wp2580682)

```
Serial0/0 is in client mode
  State is OPEN
  Renew will be sent in 00:04:37
  List of known servers:
   Reachable via address: FE80::C003:FFF:FEB4:0
  DUID: 00030001C2030FB40000
  Preference: 0
  Configuration parameters:
   IA PD: IA ID 0x00060001, T1 300, T2 480
  Prefix: 2001:DB8:1200::/48
  preferred lifetime 600, valid lifetime 1800
   expires at Mar 01 2002 10:59 AM (1777 seconds)
  DNS server: 2001:DB8:3000:3000::42
  Domain name: example.com
   Information refresh time: 0
   Prefix name: prefix-from-provider
  Rapid-Commit: disabled
```
#### :جاتنإ اذه Fa0/1 و Fa0/0 نراق FastEthernet يلء رما دوزي <mark>نراق ipV6 ضرعل</mark>!

#### show ipV6 int fa0/0 show ipV6 int fa0/1

FastEthernet0/0 is up, line protocol is up IPv6 is enabled, link-local address is FE80::C002:FFF:FEB4:0 No Virtual link-local address(es): Global unicast address(es): 2001:DB8:1200:1::1, subnet is 2001:DB8:1200:1::/64 [CAL/PRE] valid lifetime 1535 preferred lifetime 335 *!--- Output omitted.*

```
FastEthernet0/1 is up, line protocol is up
   IPv6 is enabled, link-local address
           is FE80::C002:FFF:FEB4:1
   No Virtual link-local address(es):
   Global unicast address(es):
     2001:DB8:1200::1, subnet is
           2001:DB8:1200::/64 [CAL/PRE]
       valid lifetime 1712 preferred lifetime 512
!--- Output omitted.
```
نم DHCP مداخ نم (ةماع ةئداب) ةملتسم ةئداب يأ نم <mark>show ipV6 general-prefix</mark> رمألI ققحتي .تائدابلا ضيوفت لالخ

#### <u>ةماعلى ةئدابل ا - 6V6 show</u>

IPv6 Prefix prefix-from-provider, acquired via DHCP PD 2001:DB8:1200::/48 Valid lifetime 1656, preferred lifetime 456 *!--- 2001:DB8:1200::/48 is the general prefix received from server.* FastEthernet0/1 (Address command) FastEthernet0/0 (Address command)

### ةيلحملا LAN ةكبش ءالمع ىلع

و 1 ليءم على تاهجومب صاخلا FastEthernet interface Fa0/0 يلء <u>show ipV6 interface</u> رمألا رفوي :جارخإلا اذه 2 Client

show ipV6 int fa0/0 2 ليمعلا 1 ليمعلا

FastEthernet0/0 is up, line protocol is up IPv6 is enabled, link-local address

FastEthernet0/0 is up, line protocol is up IPv6 is enabled, link-local address

```
 is FE80::C000:FFF:FEB4:0
 No Virtual link-local address(es):
 Global unicast address(es):
 2001:DB8:1200:1:C000:FFF:FEB4:0, subnet is
         2001:DB8:1200:1::/64 [EUI/CAL/PRE]
 valid lifetime 1709 preferred lifetime 509
```
# اهحالصإو ءاطخألا فاشكتسا

.نيوكتلا اذهل اهحالصإو ءاطخألا فاشكتسال ةددحم تامولعم اًيلاح رفوتت ال

# ةلص تاذ تامولعم

- <mark>IPv6 ةينقت معد</mark> •
- [نيوكت DHCPv6 يف Cisco IOS](https://supportforums.cisco.com/videos/2363?referring_site=bodynav)
- <u>Cisco Systems تادنتسملاو ينقتلا معدل</u>ا

ةمجرتلا هذه لوح

ةي الآلال تاين تان تان تان ان الماساب دنت الأمانية عام الثانية التالية تم ملابات أولان أعيمته من معت $\cup$  معدد عامل من من ميدة تاريما $\cup$ والم ميدين في عيمرية أن على مي امك ققيقا الأفال المعان المعالم في الأقال في الأفاق التي توكير المالم الما Cisco يلخت .فرتحم مجرتم اهمدقي يتلا ةيفارتحالا ةمجرتلا عم لاحلا وه ىل| اًمئاد عوجرلاب يصوُتو تامجرتلl مذه ققد نع امتيلوئسم Systems ارامستناه انالانهاني إنهاني للسابلة طربة متوقيا.